# Package 'qs'

July 25, 2021

Type Package

Title Quick Serialization of R Objects

Version 0.25.1

Date 2021-7-24

Maintainer Travers Ching <traversc@gmail.com>

Description Provides functions for quickly writing and reading any R object to and from disk.

License GPL-3

LazyData true

**Biarch** true

**Depends**  $R (= 3.0.2)$ 

SystemRequirements C++11

Imports Rcpp, RApiSerialize, stringfish (>= 0.15.1)

LinkingTo Rcpp, RApiSerialize, stringfish

RoxygenNote 7.1.1

Suggests knitr, rmarkdown

VignetteBuilder knitr

Copyright This package includes code from the 'zstd' library owned by Facebook, Inc. and created by Yann Collet; the 'lz4' library created and owned by Yann Collet; xxHash library created and owned by Yann Collet; and code derived from the 'Blosc' library created and owned by Francesc Alted.

URL <https://github.com/traversc/qs>

BugReports <https://github.com/traversc/qs/issues>

NeedsCompilation yes

Author Travers Ching [aut, cre, cph], Yann Collet [ctb, cph] (Yann Collet is the author of the bundled zstd, lz4 and xxHash code), Facebook, Inc. [cph] (Facebook is the copyright holder of the bundled zstd code),

Reichardt Tino [ctb, cph] (Contributor/copyright holder of zstd bundled code),

Skibinski Przemyslaw [ctb, cph] (Contributor/copyright holder of zstd bundled code), Mori Yuta [ctb, cph] (Contributor/copyright holder of zstd bundled code), Romain Francois [ctb, cph] (Derived example/tutorials for ALTREP structures), Francesc Alted [ctb, cph] (Shuffling routines derived from Blosc library), Bryce Chamberlain [ctb] (qsavem and qload functions)

# Repository CRAN

Date/Publication 2021-07-25 13:30:02 UTC

# R topics documented:

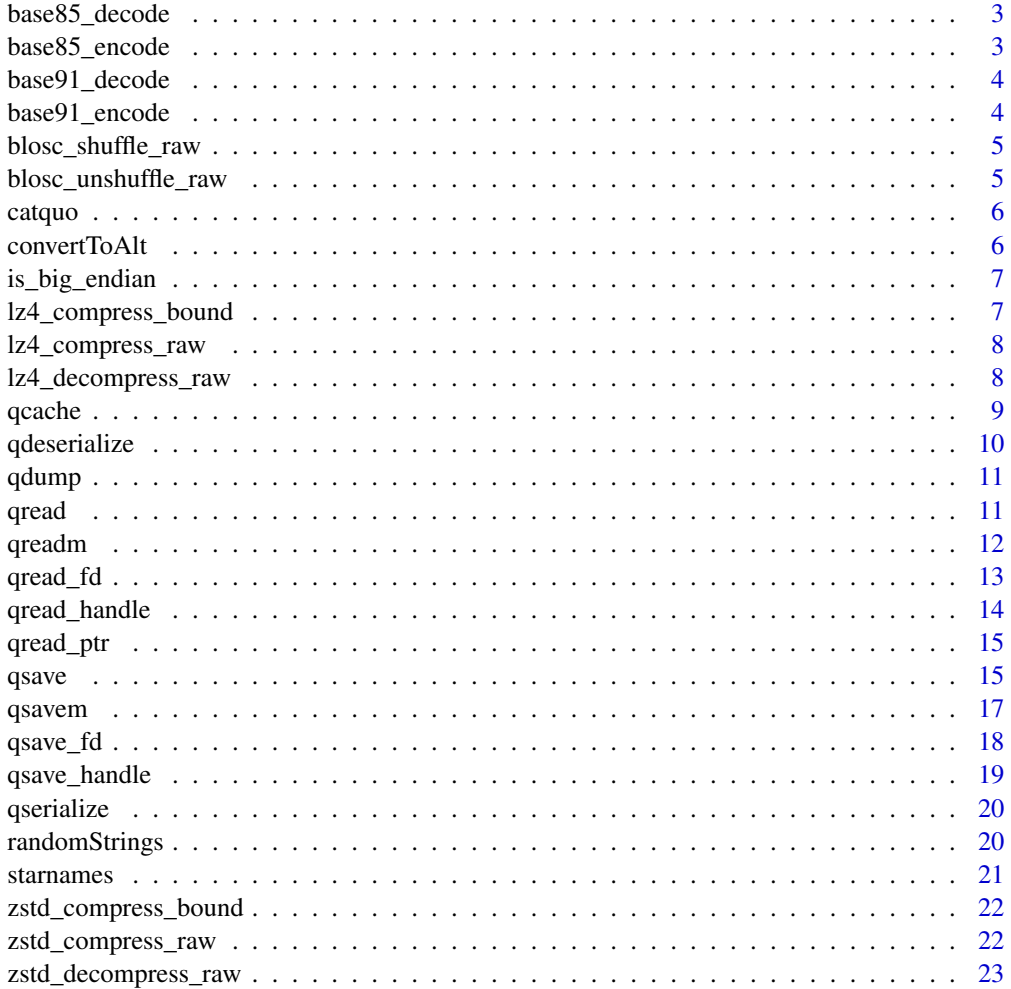

#### <span id="page-2-0"></span>**Index** [24](#page-23-0)

base85\_decode *Z85 Decoding*

#### Description

Decodes a Z85 encoded string back to binary

#### Usage

base85\_decode(encoded\_string)

#### **Arguments**

encoded\_string A string

base85\_encode *Z85 Encoding*

#### Description

Encodes binary data (a raw vector) as ascii text using Z85 encoding format

#### Usage

base85\_encode(rawdata)

# Arguments

rawdata A raw vector

#### Details

Z85 is a binary to ascii encoding format created by Pieter Hintjens in 2010 and is part of the ZeroMQ RFC. The encoding has a dictionary using 85 out of 94 printable ASCII characters. There are other base 85 encoding schemes, including Ascii85, which is popularized and used by Adobe. Z85 is distinguished by its choice of dictionary, which is suitable for easier inclusion into source code for many programming languages. The dictionary excludes all quote marks and other control characters, and requires no special treatment in R and most other languages. Note: although the official specification restricts input length to multiples of four bytes, the implementation here works with any input length. The overhead (extra bytes used relative to binary) is 25%. In comparison, base 64 encoding has an overhead of 33.33%.

#### References

https://rfc.zeromq.org/spec/32/

<span id="page-3-0"></span>base91\_decode *basE91 Decoding*

# Description

Decodes a basE91 encoded string back to binary

#### Usage

```
base91_decode(encoded_string)
```
# **Arguments**

encoded\_string A string

base91\_encode *basE91 Encoding*

#### Description

Encodes binary data (a raw vector) as ascii text using basE91 encoding format

#### Usage

base91\_encode(rawdata)

#### Arguments

rawdata A raw vector

#### Details

basE91 (capital E for stylization) is a binary to ascii encoding format created by Joachim Henke in 2005. The encoding has a dictionary using 91 out of 94 printable ASCII characters; excludes - (dash), \ (backslash) and ' (single quote). The overhead (extra bytes used relative to binary) is 22.97% on average. In comparison, base 64 encoding has an overhead of 33.33%. Because the dictionary includes double quotes, basE91 encoded data must be single quoted when stored as a string in R.

### References

http://base91.sourceforge.net/

<span id="page-4-0"></span>blosc\_shuffle\_raw *Shuffle a raw vector*

# Description

A function for shuffling a raw vector using BLOSC shuffle routines

# Usage

```
blosc_shuffle_raw(x, bytesofsize)
```
#### Arguments

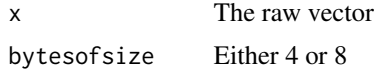

# Value

The shuffled vector

# Examples

```
x <- serialize(1L:1000L, NULL)
xshuf <- blosc_shuffle_raw(x, 4)
xunshuf <- blosc_unshuffle_raw(xshuf, 4)
```
blosc\_unshuffle\_raw *Un-shuffle a raw vector*

#### Description

A function for un-shuffling a raw vector using BLOSC un-shuffle routines

# Usage

```
blosc_unshuffle_raw(x, bytesofsize)
```
# Arguments

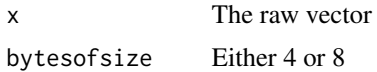

# Value

The unshuffled vector

# Examples

```
x <- serialize(1L:1000L, NULL)
xshuf \leq - blosc_shuffle_raw(x, 4)
xunshuf <- blosc_unshuffle_raw(xshuf, 4)
```
catquo *catquo*

#### Description

Prints a string with single quotes on a new line

# Usage

catquo(...)

#### Arguments

... Arguments passed to 'cat' function

convertToAlt *Convert character vector to alt-rep*

#### Description

A function for generating a alt-rep object from a character vector, for users to experiment with the alt-rep system. This function is not available in R versions earlier than 3.5.0.

#### Usage

convertToAlt(x)

#### Arguments

x The character vector

#### Value

The character vector in alt-rep form

#### Examples

```
xalt <- convertToAlt(randomStrings(N=10, string_size=20))
xalt2 <- convertToAlt(c("a", "b", "c"))
```
<span id="page-5-0"></span>

<span id="page-6-0"></span>

#### Description

Tests system endianness. Intel and AMD based systems are little endian, and so this function will likely return 'FALSE'. The 'qs' package is not capable of transferring data between systems of different endianness. This should not matter for the large majority of use cases.

#### Usage

```
is_big_endian()
```
# Value

'TRUE' if big endian, 'FALSE' if little endian.

#### Examples

is\_big\_endian() # returns FALSE on Intel/AMD systems

lz4\_compress\_bound *lz4 compress bound*

### Description

Exports the compress bound function from the lz4 library. Returns the maximum compressed size of an object of length 'size'.

#### Usage

```
lz4_compress_bound(size)
```
#### **Arguments**

size An integer size

#### Value

maximum compressed size

# Examples

lz4\_compress\_bound(100000)

#' lz4\_compress\_bound(1e9)

<span id="page-7-0"></span>lz4\_compress\_raw *lz4 compression*

# Description

Compression of raw vector. Exports the main lz4 compression function.

# Usage

```
lz4_compress_raw(x, compress_level)
```
#### Arguments

x A Raw Vector

compress\_level The compression level (> 1).

# Value

The compressed data

#### Examples

```
x < -1:1e6xserialized <- serialize(x, connection=NULL)
xcompressed <- lz4_compress_raw(xserialized, compress_level = 1)
xrecovered <- unserialize(lz4_decompress_raw(xcompressed))
```
lz4\_decompress\_raw *lz4 decompression*

#### Description

Decompresses of raw vector

#### Usage

lz4\_decompress\_raw(x)

# Arguments

x A Raw Vector

#### Value

The uncompressed data

#### <span id="page-8-0"></span>qcache 99 and 2012 12:30 and 2012 12:30 and 2012 12:30 and 2012 12:30 and 2012 12:30 and 2013 12:30 and 2013 1

#### Examples

```
x < -1:1e6xserialized <- serialize(x, connection=NULL)
xcompressed <- lz4_compress_raw(xserialized, compress_level = 1)
xrecovered <- unserialize(lz4_decompress_raw(xcompressed))
```
qcache *qcache*

# Description

Helper function for caching objects for long running tasks

#### Usage

```
qcache(expr, name, envir=parent.frame(), cache_dir=".cache",
              clear=FALSE, prompt=TRUE, qsave_params=list(),
              qread_params=list())
```
#### Arguments

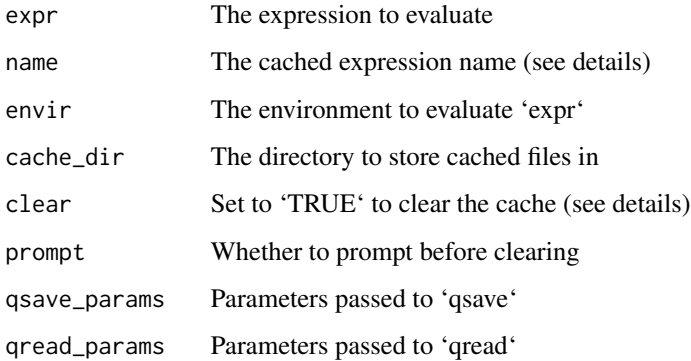

#### Details

This is a (very) simple helper function to cache results of long running calculations. There are other packages specializing in caching data that are more feature complete.

The evaluated expression is saved with 'qsave' in <cache\_dir>/<name>.qs. If the file already exists instead the expression is not evaluated and the cached result is read using 'qread' and returned.

To clear a cached result, you can manually delete the associated 'qs' file, or you can call 'qcache' with 'clear=TRUE'. If 'prompt' is also 'TRUE' a prompt will be given asking you to confirm deletion. If 'name' is not specified, all cached results in 'cache\_dir' will be removed.

# Examples

```
cache_dir <- tempdir()
a \leq -1b \le -5# not cached
result \leq qcache({a + b},
                name="aplusb",
                 cache_dir = cache_dir,
                 qsave_params = list(preset="fast"))
# cached
result \leq qcache({a + b},
                 name="aplusb",
                 cache_dir = cache_dir,
                 qsave_params = list(preset="fast"))
# clear cached result
qcache(name="aplusb", clear=TRUE, prompt=FALSE, cache_dir = cache_dir)
```
qdeserialize *qdeserialize*

# Description

Reads an object from a fd

### Usage

```
qdeserialize(x, use_alt_rep=FALSE, strict=FALSE)
```
#### Arguments

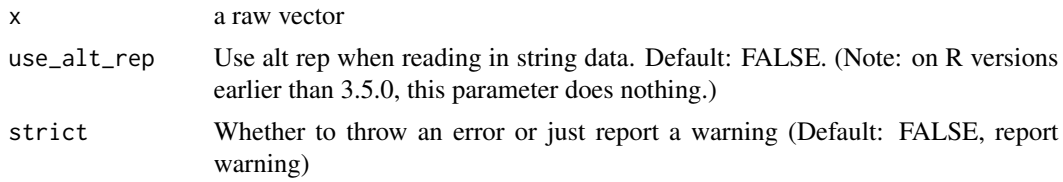

# Details

See '?qeserialize' for additional details and examples.

# Value

The de-serialized object

<span id="page-9-0"></span>

<span id="page-10-0"></span>

# Description

Exports the uncompressed binary serialization to a list of Raw Vectors. For testing purposes and exploratory purposes mainly.

# Usage

qdump(file)

### Arguments

file the file name/path.

### Value

The uncompressed serialization

#### Examples

```
x <- data.frame(int = sample(1e3, replace=TRUE),
       num = rnorm(1e3),
       char = randomStrings(1e3), stringsAsFactors = FALSE)
myfile <- tempfile()
qsave(x, myfile)
x2 <- qdump(myfile)
```
qread *qread*

# Description

Reads an object in a file serialized to disk

#### Usage

```
qread(file, use_alt_rep=FALSE, strict=FALSE, nthreads=1)
```
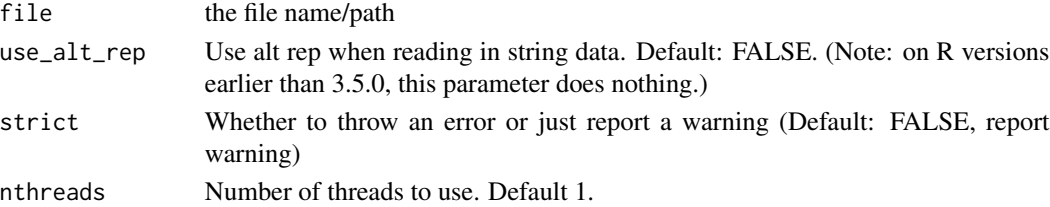

# <span id="page-11-0"></span>Value

The de-serialized object

#### Examples

```
x < - data.frame(int = sample(1e3, replace=TRUE),
        num = rnorm(1e3),
        char = randomStrings(1e3), stringsAsFactors = FALSE)
myfile <- tempfile()
qsave(x, myfile)
x2 <- qread(myfile)
identical(x, x2) # returns true
```
# qs support multithreading qsave(x, myfile, nthreads=2) x2 <- qread(myfile, nthreads=2) identical(x, x2) # returns true

```
# Other examples
z < -1:1e7myfile <- tempfile()
qsave(z, myfile)
z2 <- qread(myfile)
identical(z, z2) # returns true
w <- as.list(rnorm(1e6))
myfile <- tempfile()
qsave(w, myfile)
w2 <- qread(myfile)
```
identical(w, w2) # returns true

qreadm *qload*

#### Description

Reads an object in a file serialized to disk using qsavem.

#### Usage

```
qload(file, env = parent.frame(), ...)
```

```
qreadm(file, env = parent.frame(), ...)
```
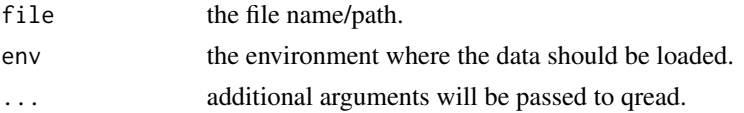

#### <span id="page-12-0"></span> $\epsilon$  and  $\epsilon$  13

# Details

This function extends qread to replicate the functionality of base::load to load multiple saved objects into your workspace. 'qloadm' and 'qsavem' are alias of the same function.

# Value

Nothing is explicitly returned, but the function will load the saved objects into the workspace.

#### Examples

```
x1 <- data.frame(int = sample(1e3, replace=TRUE),
                 num = rnorm(1e3),
                 char = randomStrings(1e3), stringsAsFactors = FALSE)
x2 <- data.frame(int = sample(1e3, replace=TRUE),
                 num = rnorm(1e3),
                 char = randomStrings(1e3), stringsAsFactors = FALSE)
myfile <- tempfile()
qsavem(x1, x2, file=myfile)
rm(x1, x2)
qload(myfile)
exists('x1') && exists('x2') # returns true
# qs support multithreading
qsavem(x1, x2, file=myfile, nthreads=2)
rm(x1, x2)
qload(myfile, nthreads=2)
exists('x1') && exists('x2') # returns true
```
qread\_fd *qread\_fd*

#### Description

Reads an object from a file descriptor

#### Usage

```
qread_fd(fd, use_alt_rep=FALSE, strict=FALSE)
```
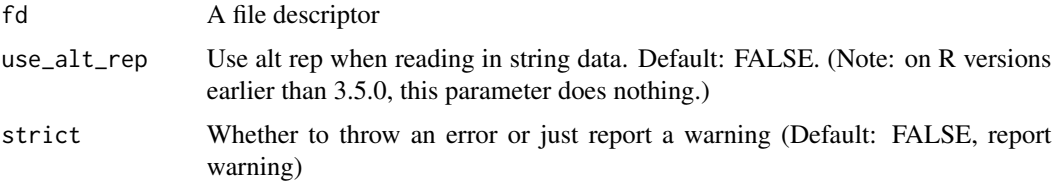

# <span id="page-13-0"></span>Details

See '?qsave\_fd' for additional details and examples.

# Value

The de-serialized object

qread\_handle *qread\_handle*

# Description

Reads an object from a windows handle

#### Usage

```
qread_handle(handle, use_alt_rep=FALSE, strict=FALSE)
```
# Arguments

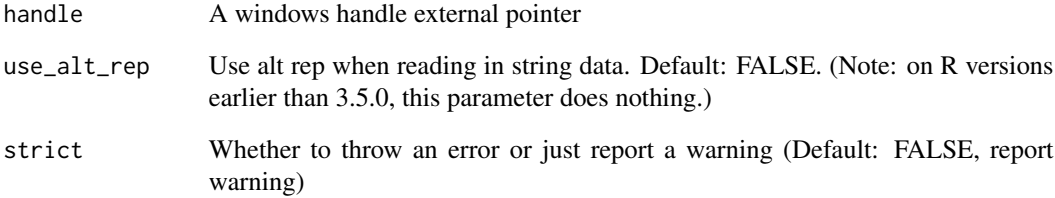

# Details

See '?qsave\_handle' for additional details and examples.

# Value

The de-serialized object

<span id="page-14-0"></span>qread\_ptr *qread\_ptr*

# Description

Reads an object from a external pointer

# Usage

qread\_ptr(pointer, length, use\_alt\_rep=FALSE, strict=FALSE)

# Arguments

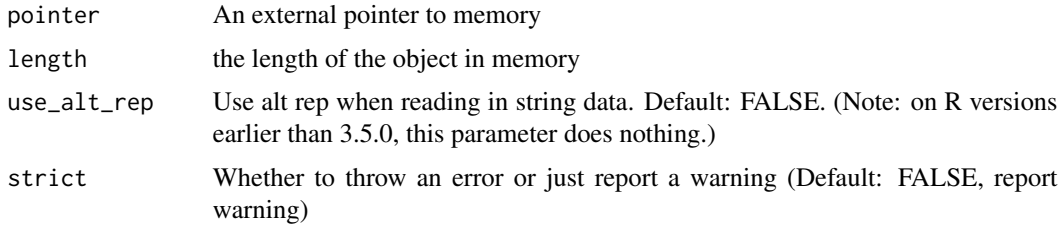

# Value

The de-serialized object

qsave *qsave*

# Description

Saves (serializes) an object to disk.

# Usage

```
qsave(x, file,
preset = "high", algorithm = "zstd", compress_level = 4L,
shuffle_control = 15L, check_hash=TRUE, nthreads = 1)
```
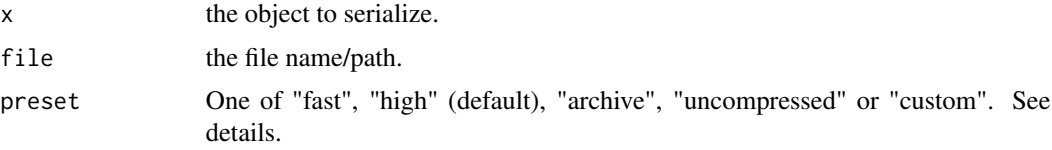

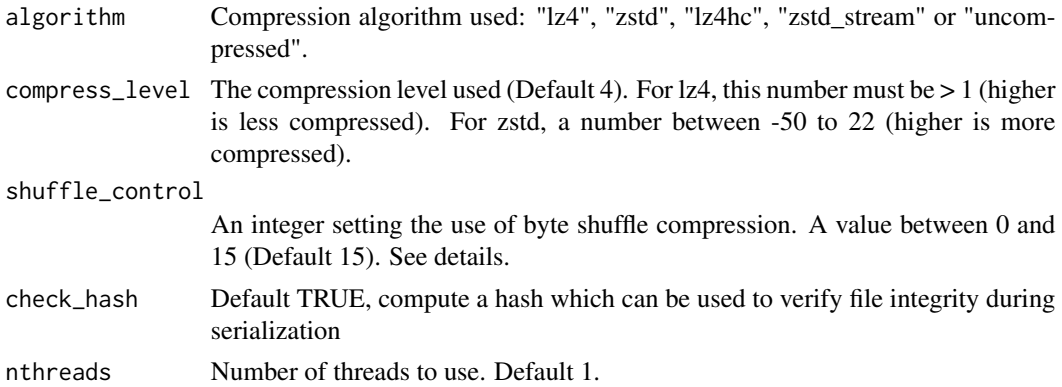

#### Details

This function serializes and compresses R objects using block compresion with the option of byte shuffling. There are lots of possible parameters. This function exposes three parameters related to compression level and byte shuffling.

'compress\_level' - Higher values tend to have a better compression ratio, while lower values/negative values tend to be quicker. Due to the format of qs, there is very little benefit to compression levels  $> 5$  or so.

'shuffle\_control' - This sets which numerical R object types are subject to byte shuffling. Generally speaking, the more ordered/sequential an object is (e.g., '1:1e7'), the larger the potential benefit of byte shuffling. It is not uncommon to have several orders magnitude benefit to compression ratio or compression speed. The more random an object is (e.g., 'rnorm(1e7)'), the less potential benefit there is, even negative benefit is possible. Integer vectors almost always benefit from byte shuffling whereas the results for numeric vectors are mixed. To control block shuffling, add +1 to the parameter for logical vectors, +2 for integer vectors, +4 for numeric vectors and/or +8 for complex vectors.

The 'preset' parameter has several different combination of parameter sets that are performant over a large variety of data. The 'algorithm' parameter, 'compression\_level' and 'shuffle\_control' parameters are ignored unless 'preset' is "custom". "fast" preset: algorithm lz4, compress\_level 100, shuffle\_control 0. "balanced" preset: algorithm lz4, compress\_level 1, shuffle\_control 15. "high" preset: algorithm zstd, compress\_level 4, shuffle\_control 15. "archive" preset: algorithm zstd\_stream, compress\_level 14, shuffle\_control 15. (zstd\_stream is currently single threaded only)

#### Value

The total number of bytes written to the file (returned invisibly)

#### Examples

```
x \le - data.frame(int = sample(1e3, replace=TRUE),
        num = rnorm(1e3),
        char = randomStrings(1e3), stringsAsFactors = FALSE)
myfile <- tempfile()
qsave(x, myfile)
x2 <- qread(myfile)
identical(x, x2) # returns true
```
#### <span id="page-16-0"></span>qsavem and the contract of the contract of the contract of the contract of the contract of the contract of the contract of the contract of the contract of the contract of the contract of the contract of the contract of the

```
# qs support multithreading
qsave(x, myfile, nthreads=2)
x2 <- qread(myfile, nthreads=2)
identical(x, x2) # returns true
# Other examples
z < -1:1e7myfile <- tempfile()
qsave(z, myfile)
z2 <- qread(myfile)
identical(z, z2) # returns true
w <- as.list(rnorm(1e6))
myfile <- tempfile()
qsave(w, myfile)
w2 <- qread(myfile)
identical(w, w2) # returns true
```

```
qsavem qsavem
```
#### Description

Saves (serializes) multiple objects to disk.

#### Usage

qsavem(...)

#### Arguments

... objects to serialize. Named arguments will be passed to qsave during saving. Un-named arguments will be saved. A named file argument is required.

#### Details

This function extends qsave to replicate the functionality of base::save to save multiple objects. Read them back with qload.

# Examples

```
x1 <- data.frame(int = sample(1e3, replace=TRUE),
                 num = rnorm(1e3),
                 char = randomStrings(1e3), stringsAsFactors = FALSE)
x2 \le data.frame(int = sample(1e3, replace=TRUE),
                 num = rnorm(1e3),
                 char = randomStrings(1e3), stringsAsFactors = FALSE)
myfile <- tempfile()
qsavem(x1, x2, file=myfile)
```

```
rm(x1, x2)
qload(myfile)
exists('x1') && exists('x2') # returns true
# qs support multithreading
qsavem(x1, x2, file=myfile, nthreads=2)
rm(x1, x2)
qload(myfile, nthreads=2)
exists('x1') && exists('x2') # returns true
```
qsave\_fd *qsave\_fd*

# Description

Saves an object to a file descriptor

# Usage

```
qsave_fd(x, fd,
preset = "high", algorithm = "zstd", compress_level = 4L,
shuffle_control = 15L, check_hash=TRUE)
```
#### Arguments

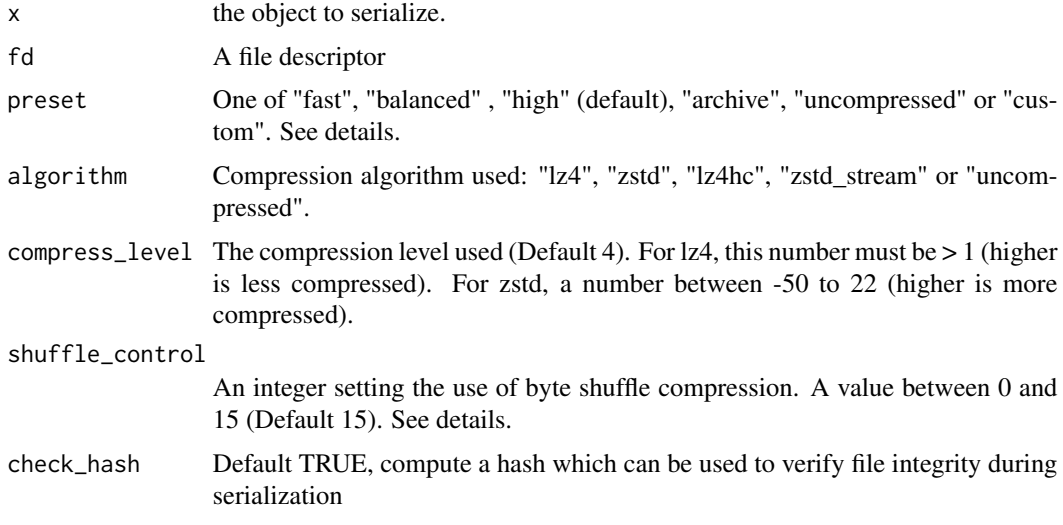

# Details

This function serializes and compresses an R object to a stream using a file descriptor If your data is important, make sure you know what happens on the other side of the pipe. See examples for usage.

<span id="page-17-0"></span>

# <span id="page-18-0"></span>qsave\_handle 19

# Value

the number of bytes serialized (returned invisibly)

qsave\_handle *qsave\_handle*

# Description

Saves an object to a windows handle

#### Usage

qsave\_handle(x, handle, preset = "high", algorithm = "zstd", compress\_level = 4L, shuffle\_control = 15L, check\_hash=TRUE)

# Arguments

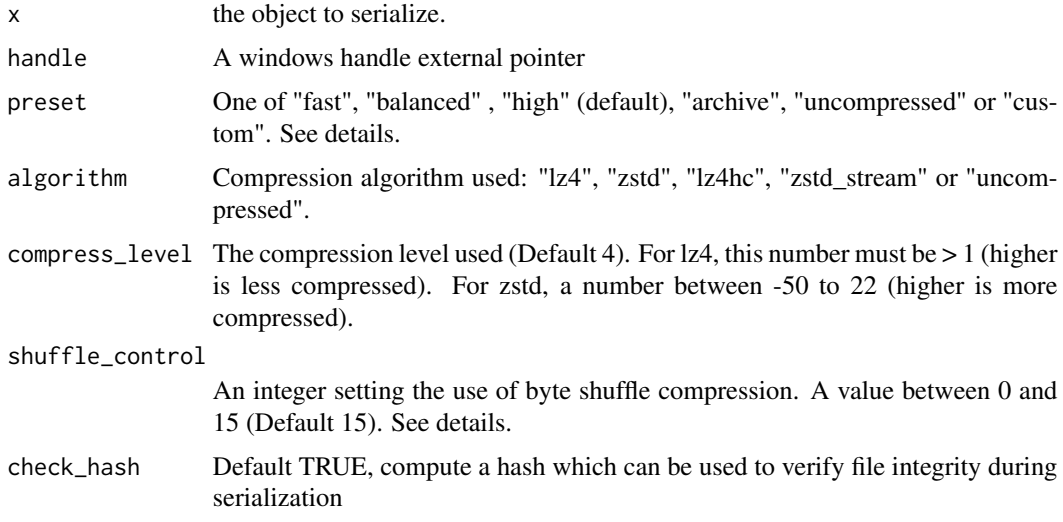

# Details

This function serializes and compresses an R object to a stream using a file descriptor If your data is important, make sure you know what happens on the other side of the pipe. See examples for usage.

# Value

the number of bytes serialized (returned invisibly)

<span id="page-19-0"></span>qserialize *qserialize*

# Description

Saves an object to a raw vector

# Usage

```
qserialize(x, preset = "high",
algorithm = "zstd", compress_level = 4L,
shuffle_control = 15L, check_hash=TRUE)
```
# Arguments

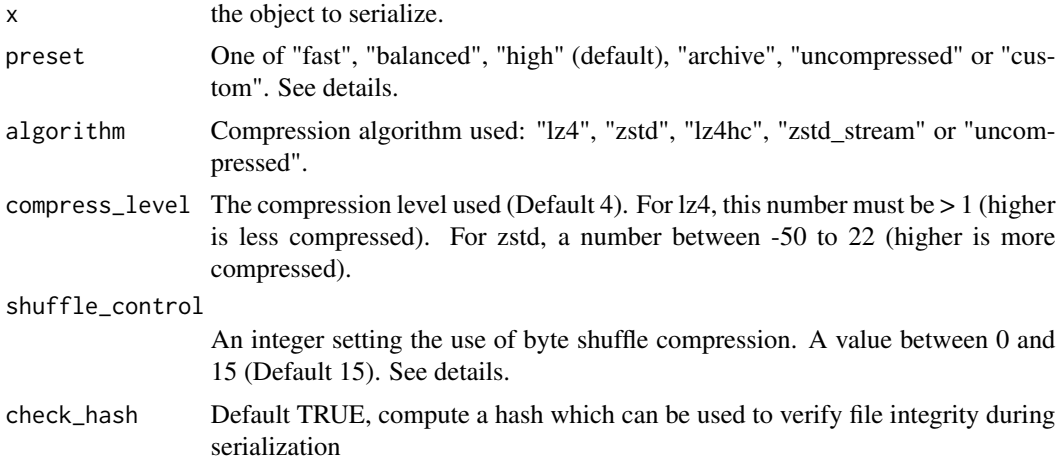

# Details

This function serializes and compresses an R object to a raw vctor If your data is important, make sure you know what happens on the other side of the pipe. See examples for usage.

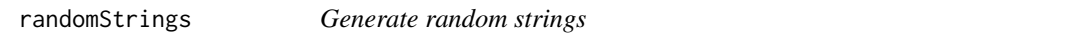

# Description

A function for generating a character vector of random strings, for testing purposes.

# Usage

```
randomStrings(N, string_size)
```
#### <span id="page-20-0"></span>starnames 21

#### Arguments

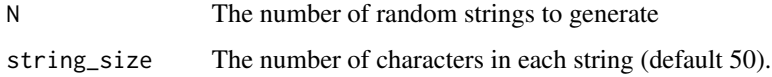

# Value

A character vector of random alpha-numeric strings.

### Examples

```
randomStrings(N=10, string_size=20) # returns 10 alphanumeric strings of length 20
randomStrings(N=100, string_size=200) # returns 100 alphanumeric strings of length 200
```
starnames *Official list of IAU Star Names*

#### Description

Data from the International Astronomical Union. An official list of the 336 internationally recognized named stars, updated as of June 1, 2018.

#### Usage

```
data(starnames)
```
# Format

A 'data.frame' with official IAU star names and several properties, such as coordinates.

#### Source

[Naming Stars | International Astronomical Union.](https://www.iau.org/public/themes/naming_stars/)

#### References

E Mamajek et. al. (2018), *WG Triennial Report (2015-2018) - Star Names*, Reports on Astronomy, 22 Mar 2018.

# Examples

data(starnames)

<span id="page-21-0"></span>zstd\_compress\_bound *Zstd compress bound*

# Description

Exports the compress bound function from the zstd library. Returns the maximum compressed size of an object of length 'size'.

#### Usage

zstd\_compress\_bound(size)

#### Arguments

size An integer size

### Value

maximum compressed size

#### Examples

zstd\_compress\_bound(100000) zstd\_compress\_bound(1e9)

zstd\_compress\_raw *Zstd compression*

# Description

Compression of raw vector. Exports the main zstd compression function.

# Usage

```
zstd_compress_raw(x, compress_level)
```
# Arguments

x A Raw Vector compress\_level The compression level (-50 to 22)

# Value

The compressed data

# <span id="page-22-0"></span>zstd\_decompress\_raw 23

# Examples

```
x < -1:1e6xserialized <- serialize(x, connection=NULL)
xcompressed <- zstd_compress_raw(xserialized, compress_level = 1)
xrecovered <- unserialize(zstd_decompress_raw(xcompressed))
```
zstd\_decompress\_raw *Zstd decompression*

# Description

Decompresses of raw vector

#### Usage

zstd\_decompress\_raw(x)

### Arguments

x A Raw Vector

#### Value

The uncompressed data

#### Examples

```
x < -1:1e6xserialized <- serialize(x, connection=NULL)
xcompressed <- zstd_compress_raw(xserialized, compress_level = 1)
xrecovered <- unserialize(zstd_decompress_raw(xcompressed))
```
# <span id="page-23-0"></span>Index

∗ datasets starnames, [21](#page-20-0) base85\_decode, [3](#page-2-0) base85\_encode, [3](#page-2-0) base91\_decode, [4](#page-3-0) base91\_encode, [4](#page-3-0) blosc\_shuffle\_raw, [5](#page-4-0) blosc\_unshuffle\_raw, [5](#page-4-0) catquo, [6](#page-5-0) convertToAlt, [6](#page-5-0) is\_big\_endian, [7](#page-6-0) lz4\_compress\_bound, [7](#page-6-0) lz4\_compress\_raw, [8](#page-7-0) lz4\_decompress\_raw, [8](#page-7-0) qcache, [9](#page-8-0) qdeserialize, [10](#page-9-0) qdump, [11](#page-10-0) qload *(*qreadm*)*, [12](#page-11-0) qread, [11](#page-10-0) qread\_fd, [13](#page-12-0) qread\_handle, [14](#page-13-0) qread\_ptr, [15](#page-14-0) qreadm, [12](#page-11-0) qsave, [15](#page-14-0) qsave\_fd, [18](#page-17-0) qsave\_handle, [19](#page-18-0) qsavem, [17](#page-16-0) qserialize, [20](#page-19-0) randomStrings, [20](#page-19-0) starnames, [21](#page-20-0) zstd\_compress\_bound, [22](#page-21-0) zstd\_compress\_raw, [22](#page-21-0) zstd\_decompress\_raw, [23](#page-22-0)